# **al - requestsof - Request. (A SHORT HORROR FILM)**

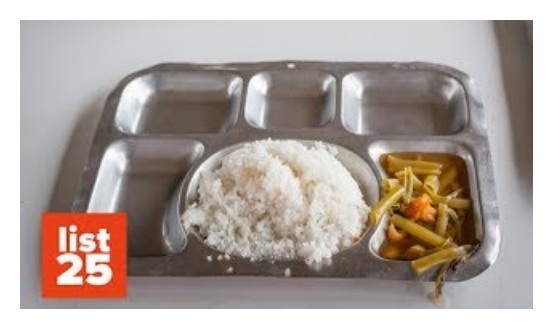

## **Reduce HTTPRequests inWordPress - Yoast**

Reddit gives you the best of the internet in one place. Get a constantly updating feed of breaking news, fun stories, pics, memes, and videos just for you. Passionate...

#### **Mementos andRequests - Persona 5 WikiGuide - IGN**

Capturing HTTP requests. If you are using APIs to build client-side applications - mobile apps, websites or desktop applications - you might want to see the actual...

## **Howto Execute NPrinting Reports by External XM... |Qlik ...**

Mementos and Requests - Persona 5: The following is IGN's guide to Mementos and Requests that can be done inside of it in Persona 5. Requests are usually ...

### **Photoshop Request - reddit**

Requester Or Requestor? Forums Grammar & Sentence Structure  $4\,496,270 + 0$ . I'm having a problem with the word requester. ... Hence, a requestor is one who requests.

## **Cross-OriginResource Sharing (CORS) - HTTP | MDN**

This post is about how to efficiently/correctly download files from URLs using Python. I will be using the god-send library requests for it.

### **Collect files frompeople with file requests Dropbox Help**

AJAX Introduction AJAX XMLHttp AJAX Request AJAX Response AJAX XML File AJAX PHP AJAX ASP AJAX Database ... The function requests data from a web server ...

0837281366381344